# **leon betano - 2024/07/12 Notícias de Inteligência ! (pdf)**

**Autor: symphonyinn.com Palavras-chave: leon betano**

#### **Resumo:**

**leon betano : Traga um amigo para symphonyinn.com e ambos receberão um presente especial em suas contas!** 

No mundo dos jogos de azar online, Betano é uma plataforma cada vez mais popular, graças à **leon betano** ampla variedade de mercados esportivos, cassino e jogos virtuais. Se você é um apaixonado por apostas e smartphones, essa postagem mostrará como baixar o app do Betano e fazer o login na **leon betano** conta.

Baixando o Aplicativo Betano

1. Entre no site /com-platogo-gmp-2024-07-12-id-20495.pdf no seu navegador mobile.

2. Role até o final da página e localize a seção

"Mobile Apps"

**conteúdo:**

# **leon betano**

# **leon betano**

O Betano é uma plataforma de apostas online que oferece diversas opções de esportes e jogos de casino. Para aproveitar melhor dessa experiência, é possível baixar o aplicativo no seu celular.

#### **leon betano**

Para começar, acesse o [pokersnowie pokerstars](/pokersnowie-pokerstars-2024-07-12-id-39493.php) no seu dispositivo móvel. Em seguida, role até o final da página inicial e clique no botão **"Descarregue a aplicação para Android"**. O arquivo Betano APK será Baixado automaticamente para o seu dispositivo.

## **Passo 2: Instale o Aplicativo**

Após o download, abra o arquivo Betano APK em **leon betano** seu celular para iniciar a instalação. Em seguida, crie **leon betano** conta na Betano e faça um depósito mínimo de R\$ 0,50 para começar a apostar.

## **Passo 3: Aproveite os Benefícios**

Com o aplicativo Betano instalado em **leon betano** seu celular, você poderá apostar facilmente em **leon betano** esportes e jogos de cassino. Além disso, poderá se beneficiar do bônus de boasvindas e de outras promoções oferecidas pela plataforma.

## **Conclusão**

Baixar o aplicativo Betano é fácil e rápido, e permite que você aproveite melhor da experiência de apostas online. Certifique-se de jogar de forma responsável e, em **leon betano** caso de

problemas, consulte o site [ganhar dinheiro em jogos](/html/ganhar-dinheiro-em-jogos-2024-07-12-id-28181.htm) para obter suporte.

# **Perguntas Frequentes**

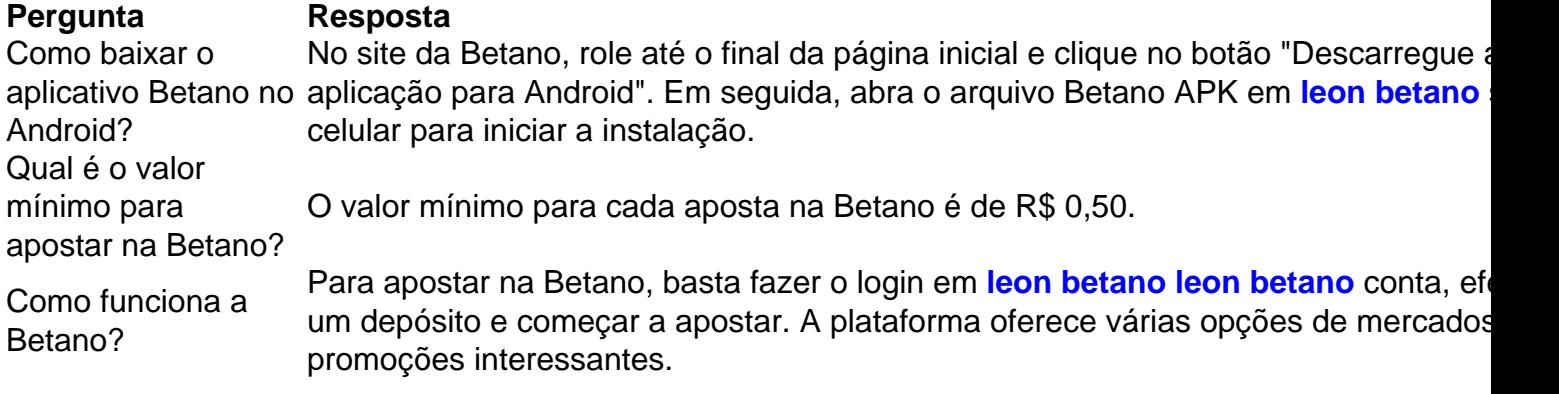

#### **Informações do documento:**

Autor: symphonyinn.com Assunto: leon betano Palavras-chave: **leon betano - 2024/07/12 Notícias de Inteligência ! (pdf)** Data de lançamento de: 2024-07-12

#### **Referências Bibliográficas:**

- 1. [sportingbet ou betano](/sportingbet-ou-betano-2024-07-12-id-46630.pdf)
- 2. <u>[jack pot city online casino](/post/jack-pot-city-online-casino-2024-07-12-id-30011.pdf)</u>
- 3. [sport club corinthians paulista vs boca juniors](/sport-club-corinthians-paulista-vs-boca-juniors-2024-07-12-id-46052.htm)
- 4. **[casino online net](https://www.dimen.com.br/category-not�cias/artigo/casino-online-net-2024-07-12-id-18242.shtml)**